## $\mathbf{VOS300}$

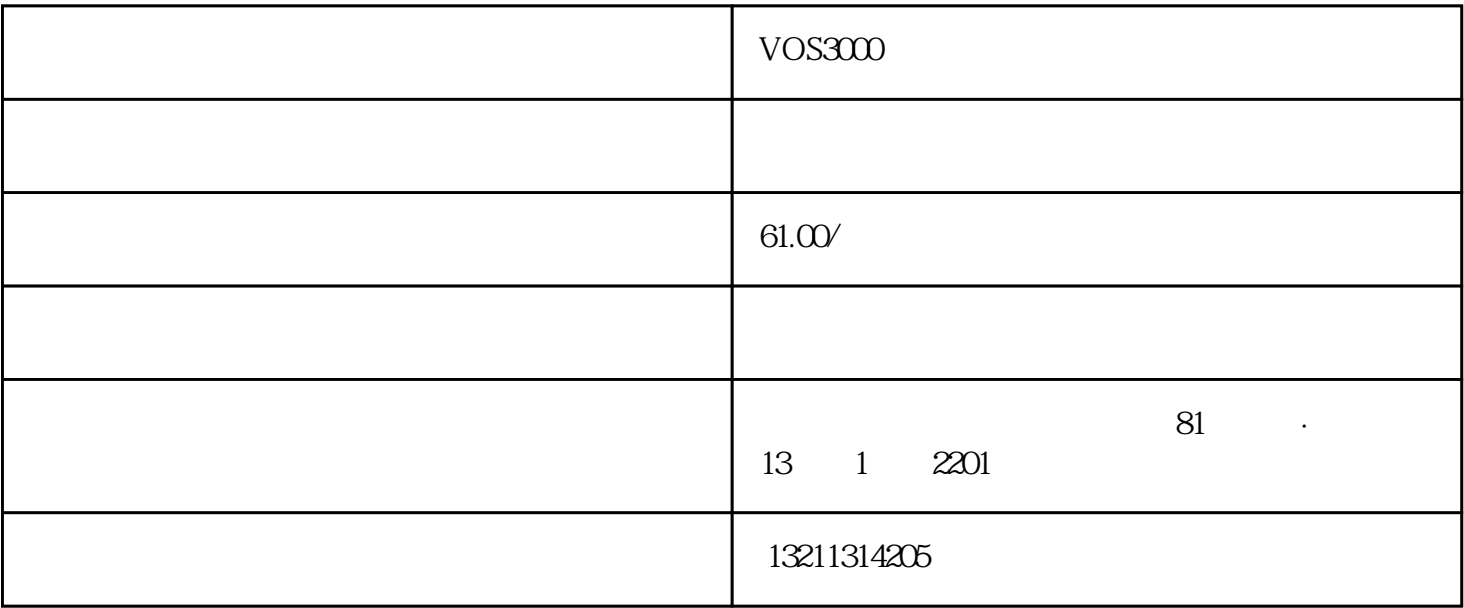

H323\_RAS\_PORT=1719

H323 注册端口,可以用逗号(,)分隔多个端口

H323\_RC4\_RAS\_PORT=3719

H323 加密注册端口,可以用逗号(,)分隔多个端口

H323\_SIGNAL\_PORT=1720

H323 呼叫 setup 端口,就是往往对接的端口,可以用逗号(,)分隔多个端口

H323\_RC4\_SIGNAL\_PORT=3720

 $\mathrm{SIP}$  are setup that  $\mathrm{sup}$  and  $\mathrm{sup}$  are setup that  $\mathrm{sup}$  are setup to  $\mathrm{sup}$  and  $\mathrm{sup}$  are setup to  $\mathrm{sup}$  and  $\mathrm{sup}$  are setup to  $\mathrm{sup}$  and  $\mathrm{sup}$  are setup to  $\mathrm{sup}$  and  $\mathrm{sup}$  are setup to  $\mathrm{sup}$  a

SIP\_PORT=5060,6060

SIP\_RC4\_PORT=5070

## $\text{SIP}$  ,

 $m$ bx  $m$ 

## $21.805$

/etc/init.d/mbx3000d reload

 $21.900$ 

## systemctl reload mbx3000d

 $>$   $>$